# Algorithms and Data Structures for Data Science lab\_recursion

CS 277 Brad Solomon February 23, 2024

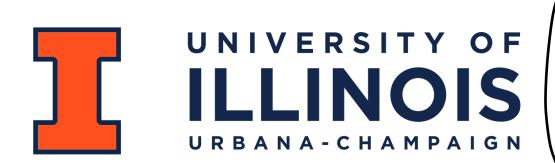

**Department of Computer Science** 

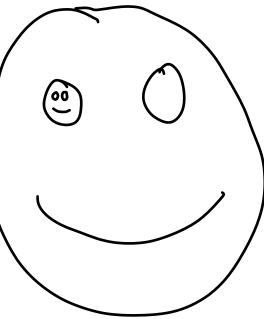

## Learning Objectives

Review fundamentals of recursion

Implement recursive functions to handle a variety of tasks

## Recursion

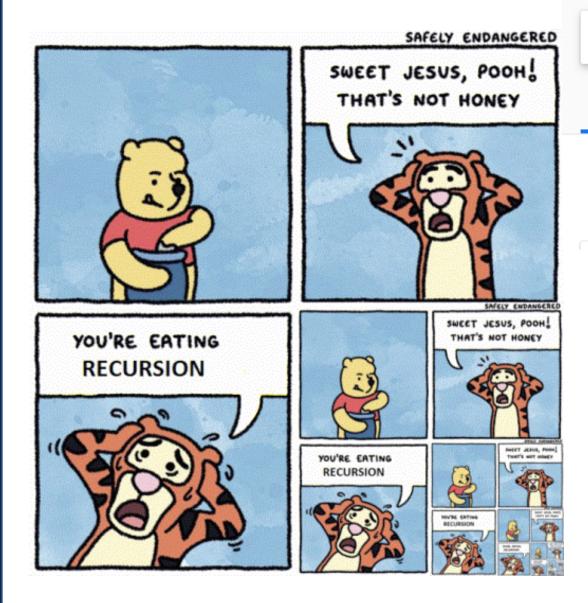

#### recursion

| All   | Images         | Videos        | Books    | News | More | Se |
|-------|----------------|---------------|----------|------|------|----|
| About | t 11,300,000 r | results (0.66 | seconds) |      |      |    |

WHO WOULD WIN?

#### Did you mean: *recursion*

# WHO WOULD WIN? WHO WOULD WIN? Simple and basic locps Highly complex rocurs ve calls

Highly complex recursive calls

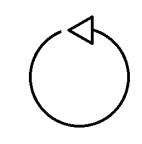

Simple and basic loops

## Recursion

The success or failure of this lab (and the time it takes you) depends on your ability to answer the following:

**Base Case:** What is the smallest sub-problem? What is the trivial solution?

**Recursive Step:** How can I reduce my problem to an easier one?

**Combining:** How can I build my solution from recursive pieces?

Lets work together to brainstorm some of the following functions!

## Each exercise a fun new twist!

### **Sum of Digits:**

### **Triangle:**

**Palindrome:** 

#### Fibonacci:

**Bonus List Partitioning:** 

## **Recursion Practice: Sum of Digits**

Given a number, return the numerical value of summing each digit.

 $\frac{1}{5} \operatorname{mining eac.}$   $\frac{5}{5} \operatorname{min}(377) + \frac{16}{5} \operatorname{min}(77)$   $\frac{5}{14} + \frac{5}{7} \operatorname{min}(77)$ 277 スチアナフニ 16 111 (+ | + ] = 3

Recursion Practice: Sum of Digits Given a number, return the numerical value of summing each digit.  $7 - 7_0 = 0$ Any length I digit -> return the digit! **Base Case:** Ly XEIO (enstrin)  $\frac{2}{7} + 5 um(27) = 16$  $\frac{7}{5} + 5 um(27) = 16$ Recursive Step: Separate One disit (all function again (Sun ()) Combining: One # f the rest lone disit + Sum (the rest)

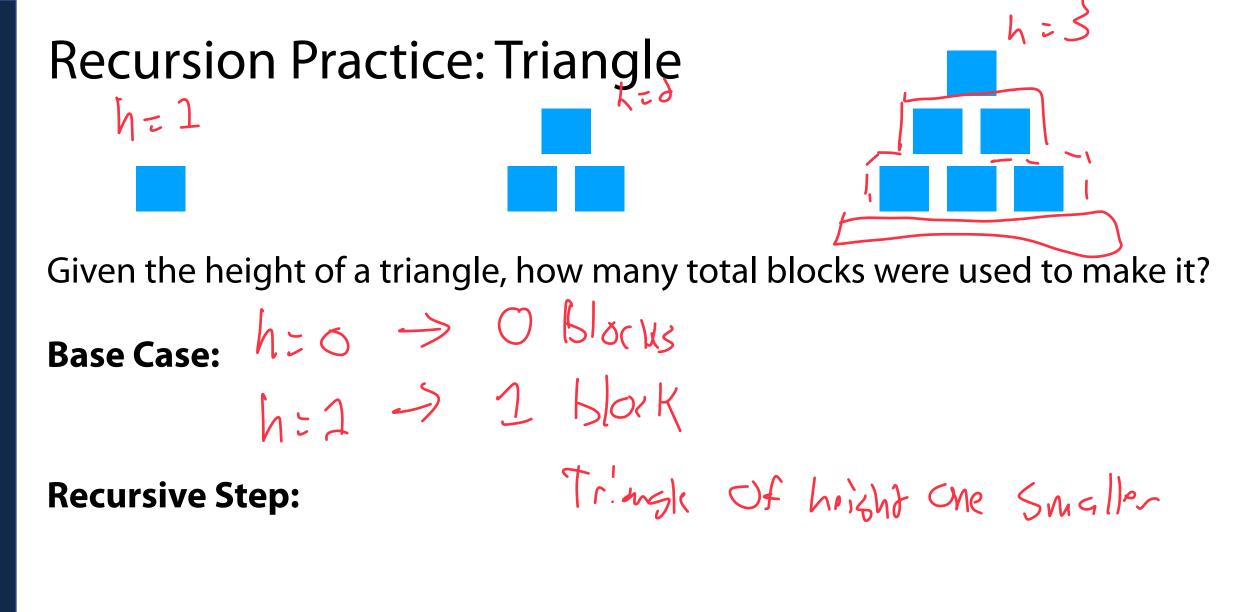

**Combination Step:** 

## **Recursion Practice: String Palindrome**

Given a string, return whether it is a palindrome or not (True or False)

AAA es

racecar (418 (ar

racetrack

Recursion Practice: String Palindrome ABA Xx II Given a string, return whether it is a palindrome or not (True or False) 'AA" 0 letters - Palindrano? 2 letters - May be palindrane **Base Case:** 1 letter - is q palin drome! Recursive Step: Remove first 2 last letter "AXYA" MBC" Combining: ?? Look af first & bast better IF same recurse! If diff internet Forlse

**Recursion Practice: Recursive Fibonacci** Given a number *n*, return the *nth* Fibonacci number: 0, 1, 2, 3, 5, 8. Fib(n) = Fib(n-1) + Fib(n-2), (n > 1)Fib(2) **Base Case:** AZO > O 4 F: 6 (0) & F: 6 (1) Vo fib(-1) No & F: 6 (-2) F: 6 (-1) Recursive Step: # 5 Fib (n-1) & Fib(n-2) 1 + h # = F(b(n-1)) + F(b(n-2))**Combining:** 

F; b(5) F!6/31-I'l 7

Using all elements in a list, can we make two lists which have equal sums? phelp ([13,1], [-], (1)) phelp( [3,1], [4], [7])Input d'ffount 1,1375 \* R KL [4, 3, 1]Ph(F2), F3, [1]) [4]) ph([[1]) ([4], []) [3, 1] ([3], [4]) ([3, 4], []) ([4], [3])([], [3, 4])7 T heck ever permutation ([1, 3, 4])[]) ([1, 4], [3])([1, 3], [4]) ([1], [3, 4])([3, 4], [1]) ([4], [1, 3])([3], [1, 4]) ([], [1, 3, 4])

## **Recursive List Partitioning**

Base Case: When my input list is empty, I have tried every permutation

### **Recursive Step:** Given list L, pop() L[0] to left *and* right and recurse on both

**Combination Step:** If either partition recursion is True, return True